### Neil Williams

[Background](#page-1-0) [Introduction](#page-1-0)

[Conventions](#page-4-0) [Resources](#page-4-0)

[Cross building](#page-12-0) tools [emdebian-tools](#page-12-0)

**Binary** [packages](#page-18-0) [ARM packages](#page-18-0)

Root [filesystems](#page-25-0)

[Emdebian 1.0](#page-32-0)

[based on Debian](#page-32-0) Lenny 5.0

[Example](#page-49-0) session Using

[emdebian-tools](#page-49-0)

[Gtk demo](#page-50-0)

G Palmtop [Environment](#page-50-0)

<span id="page-0-0"></span>[People](#page-54-0) [Thanks](#page-54-0)

### Emdebian Update Root filesystems, G Palmtop Environment and Touchscreen support.

Neil Williams

# **Pemdebian**

August 16, 2008

 $\left\{ \begin{array}{ccc} \pm & \pm & \pm \end{array} \right.$ 

 $\equiv$ 

 $2Q$ 

### Introduction

 $\mathbf{E} = \mathbf{A} \oplus \mathbf{A} + \mathbf{A} \oplus \mathbf{A} + \mathbf{A} \oplus \mathbf{A} + \mathbf{A} \oplus \mathbf{A} + \mathbf{A} \oplus \mathbf{A} + \mathbf{A} \oplus \mathbf{A} + \mathbf{A} \oplus \mathbf{A} + \mathbf{A} \oplus \mathbf{A} + \mathbf{A} \oplus \mathbf{A} + \mathbf{A} \oplus \mathbf{A} + \mathbf{A} \oplus \mathbf{A} + \mathbf{A} \oplus \mathbf{A} + \mathbf{A} \oplus \mathbf{A} + \mathbf{A$ 

 $2Q$ 

### [Emdebian](#page-0-0) Update

Neil Williams

[Background](#page-1-0) [Introduction](#page-1-0) [Conventions](#page-4-0)

[Resources](#page-4-0)

[Cross building](#page-12-0) tools [emdebian-tools](#page-12-0)

**Binary** [packages](#page-18-0) [ARM packages](#page-18-0)

Root [filesystems](#page-25-0)

[Emdebian 1.0](#page-32-0)

[based on Debian](#page-32-0) Lenny 5.0

[Example](#page-49-0) session Using [emdebian-tools](#page-49-0)

[Gtk demo](#page-50-0)

G Palmtop [Environment](#page-50-0)

<span id="page-1-0"></span>[People](#page-54-0) [Thanks](#page-54-0)

Embedded Debian supports reducing Debian down to be suitable for much smaller systems whilst keeping the multiarchitecture support, vendor independence, social contract and huge software base.

• Emdebian 1.0 will be based on Debian 5.0 "Lenny"

### Introduction

**KORK STRAIN A BAR SHOP** 

### [Emdebian](#page-0-0) Update

### Neil Williams

[Background](#page-1-0) [Introduction](#page-1-0)

[Conventions](#page-4-0) [Resources](#page-4-0)

[Cross building](#page-12-0) tools [emdebian-tools](#page-12-0)

**Binary** [packages](#page-18-0) [ARM packages](#page-18-0)

Root [filesystems](#page-25-0)

[Emdebian 1.0](#page-32-0) [based on Debian](#page-32-0) Lenny 5.0

[Example](#page-49-0) session Using [emdebian-tools](#page-49-0)

[Gtk demo](#page-50-0)

G Palmtop [Environment](#page-50-0)

[People](#page-54-0) [Thanks](#page-54-0)

Embedded Debian supports reducing Debian down to be suitable for much smaller systems whilst keeping the multiarchitecture support, vendor independence, social contract and huge software base.

• Emdebian 1.0 will be based on Debian 5.0 "Lenny"

• Lenny already contains the build tools for Emdebian which allow Debian source packages to be cross-built and shrunk to suit embedded ARM systems.

The Emdebian 1.0 distribution itself will contain prebuilt ARM packages sufficient to create root filesystems that can be customised for specific machines and machine variants. Kernels and kernel modules need to be provided separately. Support for armel and i386 is pending.

### Introduction

### [Emdebian](#page-0-0) Update

### Neil Williams

[Background](#page-1-0) [Introduction](#page-1-0)

- [Conventions](#page-4-0) [Resources](#page-4-0)
- [Cross building](#page-12-0) tools [emdebian-tools](#page-12-0)
- **Binary** [packages](#page-18-0) [ARM packages](#page-18-0)
- Root [filesystems](#page-25-0)
- [Emdebian 1.0](#page-32-0) [based on Debian](#page-32-0) Lenny 5.0
- [Example](#page-49-0) session Using [emdebian-tools](#page-49-0)
- [Gtk demo](#page-50-0)

G Palmtop [Environment](#page-50-0)

[People](#page-54-0) **[Thanks](#page-54-0)** 

Embedded Debian supports reducing Debian down to be suitable for much smaller systems whilst keeping the multiarchitecture support, vendor independence, social contract and huge software base.

- Emdebian 1.0 will be based on Debian 5.0 "Lenny"
- Lenny already contains the build tools for Emdebian which allow Debian source packages to be cross-built and shrunk to suit embedded ARM systems.

The Emdebian 1.0 distribution itself will contain prebuilt ARM packages sufficient to create root filesystems that can be customised for specific machines and machine variants. Kernels and kernel modules need to be provided separately. Support for armel and i386 is pending.

• Full control of dependencies on small systems (some modified dependencies). Remove perl and remove or reimplement required perl scripts. Remove documentation.

イロン イ伊ン イヨン イヨン・ヨー

 $2Q$ 

#### Neil Williams

#### [Background](#page-1-0) [Introduction](#page-1-0)

[Conventions](#page-4-0)

[Resources](#page-4-0)

[Cross building](#page-12-0) tools [emdebian-tools](#page-12-0)

**Binary** [packages](#page-18-0) [ARM packages](#page-18-0)

Root [filesystems](#page-25-0)

[Emdebian 1.0](#page-32-0)

[based on Debian](#page-32-0) Lenny 5.0

[Example](#page-49-0) session Using [emdebian-tools](#page-49-0)

[Gtk demo](#page-50-0)

G Palmtop [Environment](#page-50-0)

<span id="page-4-0"></span>[People](#page-54-0) [Thanks](#page-54-0)

### Resources and conventions

**KORK ERRY ABY CHANNEL** 

Build  $=$  Big or builD  $==$  Desktop  $Host ==$  Handheld

• Toolchains for installation on i386, amd64 build machines.

#### Neil Williams

#### [Background](#page-1-0) [Introduction](#page-1-0)

```
Conventions
```

```
Resources
```

```
Cross building
tools
emdebian-tools
```

```
Binary
packages
ARM packages
```

```
Root
filesystems
```

```
Emdebian 1.0
```

```
based on Debian
Lenny 5.0
```

```
Example
session
Using
 emdebian-tools
```
### [Gtk demo](#page-50-0)

G Palmtop [Environment](#page-50-0)

[People](#page-54-0) **[Thanks](#page-54-0)** 

### Resources and conventions

**KORK ERRY ABY CHANNEL** 

```
Build = Big or builD == Desktop
Host == Handheld
```
- Toolchains for installation on i386, amd64 build machines.
- To build for arm, armel, ia64, m68k, mips, mipsel, powerpc and sparc host machines.

**KORK ERRY ABY CHANNEL** 

### Update Neil Williams

[Emdebian](#page-0-0)

```
Conventions
```

```
Resources
```

```
Cross building
tools
emdebian-tools
```

```
Binary
packages
ARM packages
```

```
Root
filesystems
```

```
Emdebian 1.0
```

```
based on Debian
Lenny 5.0
```

```
Example
session
Using
 emdebian-tools
```

```
Gtk demo
```

```
G Palmtop
Environment
```

```
People
Thanks
```

```
Build = Big or builD == Desktop
Host = = Handheld
```
- Toolchains for installation on i386, amd64 build machines.
- To build for arm, armel, ia64, m68k, mips, mipsel, powerpc and sparc host machines.
- Using gcc-3.3, 3.4, 4.1, 4.2 and 4.3

**KORK STRAIN A BAR SHOP** 

### Update Neil Williams

[Emdebian](#page-0-0)

- [Conventions](#page-4-0)
- [Resources](#page-4-0)
- [Cross building](#page-12-0) tools [emdebian-tools](#page-12-0)
- **Binary** [packages](#page-18-0) [ARM packages](#page-18-0)
- Root [filesystems](#page-25-0)
- [Emdebian 1.0](#page-32-0) [based on Debian](#page-32-0) Lenny 5.0
- [Example](#page-49-0) session Using [emdebian-tools](#page-49-0)
- [Gtk demo](#page-50-0)
- G Palmtop [Environment](#page-50-0)
- [People](#page-54-0) [Thanks](#page-54-0)
- Build  $=$  Big or builD  $==$  Desktop  $Host ==$  Handheld
	- Toolchains for installation on i386, amd64 build machines.
	- To build for arm, armel, ia64, m68k, mips, mipsel, powerpc and sparc host machines.
	- Using gcc-3.3, 3.4, 4.1, 4.2 and 4.3
	- Also gcc-4.2 for arm on powerpc.

**KORK STRAIN A BAR SHOP** 

### Update Neil Williams

[Emdebian](#page-0-0)

- [Conventions](#page-4-0)
- [Resources](#page-4-0)
- [Cross building](#page-12-0) tools [emdebian-tools](#page-12-0)
- **Binary** [packages](#page-18-0) [ARM packages](#page-18-0)
- Root [filesystems](#page-25-0)
- [Emdebian 1.0](#page-32-0) [based on Debian](#page-32-0) Lenny 5.0
- [Example](#page-49-0) session Using [emdebian-tools](#page-49-0)
- [Gtk demo](#page-50-0)
- G Palmtop [Environment](#page-50-0)
- [People](#page-54-0) [Thanks](#page-54-0)
- Build  $=$  Big or builD  $==$  Desktop  $Host ==$  Handheld
	- Toolchains for installation on i386, amd64 build machines.
	- To build for arm, armel, ia64, m68k, mips, mipsel, powerpc and sparc host machines.
	- Using gcc-3.3, 3.4, 4.1, 4.2 and 4.3
	- Also gcc-4.2 for arm on powerpc.
	- Based on glibc (uClibc pending).

**KORK STRAIN A BAR SHOP** 

### Update Neil Williams

[Emdebian](#page-0-0)

- [Conventions](#page-4-0)
- [Resources](#page-4-0)
- [Cross building](#page-12-0) tools [emdebian-tools](#page-12-0)
- **Binary** [packages](#page-18-0) [ARM packages](#page-18-0)
- Root [filesystems](#page-25-0)
- [Emdebian 1.0](#page-32-0) [based on Debian](#page-32-0) Lenny 5.0
- [Example](#page-49-0) session Using [emdebian-tools](#page-49-0)
- [Gtk demo](#page-50-0)
- G Palmtop [Environment](#page-50-0)
- [People](#page-54-0) [Thanks](#page-54-0)
- Build  $=$  Big or builD  $==$  Desktop  $Host ==$  Handheld
	- Toolchains for installation on i386, amd64 build machines.
	- To build for arm, armel, ia64, m68k, mips, mipsel, powerpc and sparc host machines.
	- Using gcc-3.3, 3.4, 4.1, 4.2 and 4.3
	- Also gcc-4.2 for arm on powerpc.
	- Based on glibc (uClibc pending).
	- Toolchain autobuilder.

**KORK STRAIN A BAR SHOP** 

### Update Neil Williams

[Emdebian](#page-0-0)

- [Conventions](#page-4-0)
- [Resources](#page-4-0)
- [Cross building](#page-12-0) tools [emdebian-tools](#page-12-0)
- **Binary** [packages](#page-18-0) [ARM packages](#page-18-0)
- Root [filesystems](#page-25-0)
- [Emdebian 1.0](#page-32-0) [based on Debian](#page-32-0) Lenny 5.0
- [Example](#page-49-0) session Using [emdebian-tools](#page-49-0)
- [Gtk demo](#page-50-0)
- G Palmtop [Environment](#page-50-0)
- [People](#page-54-0) [Thanks](#page-54-0)
- Build  $=$  Big or builD  $==$  Desktop  $Host ==$  Handheld
	- Toolchains for installation on i386, amd64 build machines.
	- To build for arm, armel, ia64, m68k, mips, mipsel, powerpc and sparc host machines.
	- Using gcc-3.3, 3.4, 4.1, 4.2 and 4.3
	- Also gcc-4.2 for arm on powerpc.
	- Based on glibc (uClibc pending).
	- Toolchain autobuilder.
	- dpkg-cross, apt-cross and emdebian-tools in Debian Lenny.

**KORK ERKER ADE YOUR** 

### Update Neil Williams

[Emdebian](#page-0-0)

- [Conventions](#page-4-0)
- [Resources](#page-4-0)
- [Cross building](#page-12-0) tools [emdebian-tools](#page-12-0)
- **Binary** [packages](#page-18-0) [ARM packages](#page-18-0)
- Root [filesystems](#page-25-0)
- [Emdebian 1.0](#page-32-0) [based on Debian](#page-32-0) Lenny 5.0
- [Example](#page-49-0) session Using [emdebian-tools](#page-49-0)
- [Gtk demo](#page-50-0)
- G Palmtop [Environment](#page-50-0)
- [People](#page-54-0) [Thanks](#page-54-0)
- Build  $=$  Big or builD  $==$  Desktop  $Host ==$  Handheld
	- Toolchains for installation on i386, amd64 build machines.
	- To build for arm, armel, ia64, m68k, mips, mipsel, powerpc and sparc host machines.
	- Using gcc-3.3, 3.4, 4.1, 4.2 and 4.3
	- Also gcc-4.2 for arm on powerpc.
	- Based on glibc (uClibc pending).
	- Toolchain autobuilder.
	- dpkg-cross, apt-cross and emdebian-tools in Debian Lenny.
	- Cross-building package autobuilder.

 $\mathbf{E} = \mathbf{A} \oplus \mathbf{A} + \mathbf{A} \oplus \mathbf{A} + \mathbf{A} \oplus \mathbf{A} + \mathbf{A} \oplus \mathbf{A} + \mathbf{A} \oplus \mathbf{A} + \mathbf{A} \oplus \mathbf{A} + \mathbf{A} \oplus \mathbf{A} + \mathbf{A} \oplus \mathbf{A} + \mathbf{A} \oplus \mathbf{A} + \mathbf{A} \oplus \mathbf{A} + \mathbf{A} \oplus \mathbf{A} + \mathbf{A} \oplus \mathbf{A} + \mathbf{A} \oplus \mathbf{A} + \mathbf{A$ 

 $2990$ 

### [Emdebian](#page-0-0) Update

### Neil Williams

[Background](#page-1-0) [Introduction](#page-1-0) [Conventions](#page-4-0)

[Resources](#page-4-0)

[Cross building](#page-12-0) tools [emdebian-tools](#page-12-0)

**Binary** [packages](#page-18-0) [ARM packages](#page-18-0)

Root [filesystems](#page-25-0)

[Emdebian 1.0](#page-32-0)

[based on Debian](#page-32-0) Lenny 5.0

[Example](#page-49-0) session Using [emdebian-tools](#page-49-0)

[Gtk demo](#page-50-0)

G Palmtop [Environment](#page-50-0)

<span id="page-12-0"></span>[People](#page-54-0) [Thanks](#page-54-0) Set of Debian packages to make cross building Debian easier, includes apt-cross, dpkg-cross and emdebian-tools.

• Installing toolchains.

**KORK ERRY ABY CHANNEL** 

### Update Neil Williams

[Emdebian](#page-0-0)

[Background](#page-1-0) [Introduction](#page-1-0)

[Conventions](#page-4-0) [Resources](#page-4-0)

[Cross building](#page-12-0) tools

[emdebian-tools](#page-12-0)

**Binary** [packages](#page-18-0) [ARM packages](#page-18-0)

Root [filesystems](#page-25-0)

[Emdebian 1.0](#page-32-0)

[based on Debian](#page-32-0) Lenny 5.0

[Example](#page-49-0) session Using [emdebian-tools](#page-49-0)

[Gtk demo](#page-50-0)

G Palmtop [Environment](#page-50-0)

[People](#page-54-0) **[Thanks](#page-54-0)** 

- Installing toolchains.
- Downloading and installing cross-architecture libraries and headers.

**KORK STRAIN A BAR SHOP** 

### [Emdebian](#page-0-0) Update

### Neil Williams

[Background](#page-1-0) [Introduction](#page-1-0)

[Conventions](#page-4-0) [Resources](#page-4-0)

[Cross building](#page-12-0) tools

[emdebian-tools](#page-12-0)

**Binary** [packages](#page-18-0) [ARM packages](#page-18-0)

Root [filesystems](#page-25-0)

[Emdebian 1.0](#page-32-0)

[based on Debian](#page-32-0) Lenny 5.0

[Example](#page-49-0) session Using [emdebian-tools](#page-49-0)

[Gtk demo](#page-50-0)

G Palmtop [Environment](#page-50-0)

[People](#page-54-0) [Thanks](#page-54-0)

- Installing toolchains.
- Downloading and installing cross-architecture libraries and headers.
- Patching Debian source packages, implementing incremental improvements.

**KORK STRAIN A BAR SHOP** 

### [Emdebian](#page-0-0) Update Neil Williams

[Background](#page-1-0) [Introduction](#page-1-0)

[Conventions](#page-4-0) [Resources](#page-4-0)

[Cross building](#page-12-0) tools

[emdebian-tools](#page-12-0)

**Binary** [packages](#page-18-0) [ARM packages](#page-18-0)

Root [filesystems](#page-25-0)

[Emdebian 1.0](#page-32-0) [based on Debian](#page-32-0) Lenny 5.0

[Example](#page-49-0) session Using [emdebian-tools](#page-49-0)

[Gtk demo](#page-50-0)

G Palmtop [Environment](#page-50-0)

[People](#page-54-0) [Thanks](#page-54-0)

- Installing toolchains.
- Downloading and installing cross-architecture libraries and headers.
- Patching Debian source packages, implementing incremental improvements.
- Reporting bugs to Debian with patches for crossbuild support.

**KORK STRAIN A BAR SHOP** 

### [Emdebian](#page-0-0) Update

### Neil Williams

[Background](#page-1-0) [Introduction](#page-1-0)

[Conventions](#page-4-0) [Resources](#page-4-0)

[Cross building](#page-12-0) tools

[emdebian-tools](#page-12-0)

**Binary** [packages](#page-18-0) [ARM packages](#page-18-0)

Root [filesystems](#page-25-0)

[Emdebian 1.0](#page-32-0) [based on Debian](#page-32-0) Lenny 5.0

[Example](#page-49-0) session Using [emdebian-tools](#page-49-0)

[Gtk demo](#page-50-0)

G Palmtop [Environment](#page-50-0)

[People](#page-54-0) **[Thanks](#page-54-0)** 

- Installing toolchains.
- Downloading and installing cross-architecture libraries and headers.
- Patching Debian source packages, implementing incremental improvements.
- Reporting bugs to Debian with patches for crossbuild support.
- Cross building binary packages with support for machine:variant customisation patches.

**KORK STRAIN A BAR SHOP** 

### [Emdebian](#page-0-0) Update

### Neil Williams

[Background](#page-1-0) [Introduction](#page-1-0)

[Conventions](#page-4-0) [Resources](#page-4-0)

[Cross building](#page-12-0) tools

[emdebian-tools](#page-12-0)

**Binary** [packages](#page-18-0) [ARM packages](#page-18-0)

Root [filesystems](#page-25-0)

[Emdebian 1.0](#page-32-0) [based on Debian](#page-32-0) Lenny 5.0

[Example](#page-49-0) session Using [emdebian-tools](#page-49-0)

[Gtk demo](#page-50-0)

G Palmtop [Environment](#page-50-0)

[People](#page-54-0) **[Thanks](#page-54-0)** 

- Installing toolchains.
- Downloading and installing cross-architecture libraries and headers.
- Patching Debian source packages, implementing incremental improvements.
- Reporting bugs to Debian with patches for crossbuild support.
- Cross building binary packages with support for machine:variant customisation patches.
- Generating customised root filesystems from binary packages.

### Neil Williams

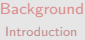

[Conventions](#page-4-0) [Resources](#page-4-0)

[Cross building](#page-12-0) tools [emdebian-tools](#page-12-0)

**Binary** [packages](#page-18-0)

[ARM packages](#page-18-0)

Root [filesystems](#page-25-0)

[Emdebian 1.0](#page-32-0)

[based on Debian](#page-32-0) Lenny 5.0

[Example](#page-49-0) session Using [emdebian-tools](#page-49-0)

[Gtk demo](#page-50-0)

G Palmtop [Environment](#page-50-0)

[People](#page-54-0)

<span id="page-18-0"></span>[Thanks](#page-54-0)

### Prebuilt packages for ARM

 $QQ$ 

• Busybox based root filesystem.

### Neil Williams

[Background](#page-1-0) [Introduction](#page-1-0)

- [Conventions](#page-4-0) [Resources](#page-4-0)
- [Cross building](#page-12-0) tools [emdebian-tools](#page-12-0)

**Binary** [packages](#page-18-0)

### [ARM packages](#page-18-0)

Root [filesystems](#page-25-0)

[Emdebian 1.0](#page-32-0)

[based on Debian](#page-32-0) Lenny 5.0

[Example](#page-49-0) session Using [emdebian-tools](#page-49-0)

[Gtk demo](#page-50-0)

G Palmtop [Environment](#page-50-0)

[People](#page-54-0) **[Thanks](#page-54-0)** 

### Prebuilt packages for ARM

 $\left\{ \begin{array}{ccc} \pm & \pm & \pm \end{array} \right.$ 

 $\mathbb{R}^{n-1}$  $2Q$ 

- Busybox based root filesystem.
- Binary packages to support the G Palmtop Environment based on  $GTK+2$  and touchscreen support via tslib.

### Neil Williams

[Background](#page-1-0) [Introduction](#page-1-0)

- [Conventions](#page-4-0) [Resources](#page-4-0)
- [Cross building](#page-12-0) tools [emdebian-tools](#page-12-0)

**Binary** [packages](#page-18-0)

[ARM packages](#page-18-0)

Root [filesystems](#page-25-0)

[Emdebian 1.0](#page-32-0)

[based on Debian](#page-32-0) Lenny 5.0

[Example](#page-49-0) session Using [emdebian-tools](#page-49-0)

#### [Gtk demo](#page-50-0)

G Palmtop [Environment](#page-50-0)

[People](#page-54-0) [Thanks](#page-54-0)

### Prebuilt packages for ARM

 $\mathbf{E} = \mathbf{A} \oplus \mathbf{A} + \mathbf{A} \oplus \mathbf{A} + \mathbf{A} \oplus \mathbf{A} + \mathbf{A} \oplus \mathbf{A} + \mathbf{A} \oplus \mathbf{A} + \mathbf{A} \oplus \mathbf{A} + \mathbf{A} \oplus \mathbf{A} + \mathbf{A} \oplus \mathbf{A} + \mathbf{A} \oplus \mathbf{A} + \mathbf{A} \oplus \mathbf{A} + \mathbf{A} \oplus \mathbf{A} + \mathbf{A} \oplus \mathbf{A} + \mathbf{A} \oplus \mathbf{A} + \mathbf{A$ 

 $\Omega$ 

- Busybox based root filesystem.
- Binary packages to support the G Palmtop Environment based on  $GTK+2$  and touchscreen support via tslib.
- Cross-building autobuilder support in emdebian-tools. http://www.emdebian.org/buildd/

### Neil Williams

[Background](#page-1-0) [Introduction](#page-1-0)

- [Conventions](#page-4-0) [Resources](#page-4-0)
- [Cross building](#page-12-0) tools [emdebian-tools](#page-12-0)
- **Binary** [packages](#page-18-0)
- [ARM packages](#page-18-0)

Root [filesystems](#page-25-0)

[Emdebian 1.0](#page-32-0) [based on Debian](#page-32-0) Lenny 5.0

[Example](#page-49-0) session Using [emdebian-tools](#page-49-0)

### [Gtk demo](#page-50-0)

G Palmtop [Environment](#page-50-0)

[People](#page-54-0) [Thanks](#page-54-0)

# Prebuilt packages for ARM

- Busybox based root filesystem.
- Binary packages to support the G Palmtop Environment based on  $GTK+2$  and touchscreen support via tslib.
- Cross-building autobuilder support in emdebian-tools. http://www.emdebian.org/buildd/
- Support for creating filesystem images that need only minimal configuration on the embedded device.

### Neil Williams

[Background](#page-1-0) [Introduction](#page-1-0)

- [Conventions](#page-4-0) [Resources](#page-4-0)
- [Cross building](#page-12-0) tools [emdebian-tools](#page-12-0)
- **Binary** [packages](#page-18-0)
- [ARM packages](#page-18-0)

Root [filesystems](#page-25-0)

[Emdebian 1.0](#page-32-0) [based on Debian](#page-32-0) Lenny 5.0

[Example](#page-49-0) session Using [emdebian-tools](#page-49-0)

[Gtk demo](#page-50-0)

G Palmtop [Environment](#page-50-0)

[People](#page-54-0) [Thanks](#page-54-0)

### Prebuilt packages for ARM

- Busybox based root filesystem.
- Binary packages to support the G Palmtop Environment based on  $GTK+2$  and touchscreen support via tslib.
- Cross-building autobuilder support in emdebian-tools. http://www.emdebian.org/buildd/
- Support for creating filesystem images that need only minimal configuration on the embedded device.
- Installability checks using Debian tools. Uses edos-debcheck to simulate the effects of the upload on installability.

### Neil Williams

[Background](#page-1-0) [Introduction](#page-1-0)

- [Conventions](#page-4-0) [Resources](#page-4-0)
- [Cross building](#page-12-0) tools [emdebian-tools](#page-12-0)
- **Binary** [packages](#page-18-0)
- [ARM packages](#page-18-0)
- Root [filesystems](#page-25-0)
- [Emdebian 1.0](#page-32-0) [based on Debian](#page-32-0) Lenny 5.0
- [Example](#page-49-0) session Using [emdebian-tools](#page-49-0)
- [Gtk demo](#page-50-0)
- G Palmtop [Environment](#page-50-0)
- [People](#page-54-0) [Thanks](#page-54-0)

# Prebuilt packages for ARM

- Busybox based root filesystem.
- Binary packages to support the G Palmtop Environment based on GTK+2 and touchscreen support via tslib.
- Cross-building autobuilder support in emdebian-tools. http://www.emdebian.org/buildd/
- Support for creating filesystem images that need only minimal configuration on the embedded device.
- Installability checks using Debian tools. Uses edos-debcheck to simulate the effects of the upload on installability.
- Machine: variant customisation support including package selection, custom packages, custom configurations and integration with kernels and modules.

### Neil Williams

[Background](#page-1-0) [Introduction](#page-1-0)

- [Conventions](#page-4-0) [Resources](#page-4-0)
- [Cross building](#page-12-0) tools [emdebian-tools](#page-12-0)
- **Binary** [packages](#page-18-0)
- [ARM packages](#page-18-0)
- Root [filesystems](#page-25-0)
- [Emdebian 1.0](#page-32-0) [based on Debian](#page-32-0) Lenny 5.0
- [Example](#page-49-0) session Using [emdebian-tools](#page-49-0)
- [Gtk demo](#page-50-0)
- G Palmtop [Environment](#page-50-0)
- [People](#page-54-0) **[Thanks](#page-54-0)**

# Prebuilt packages for ARM

- Busybox based root filesystem.
- Binary packages to support the G Palmtop Environment based on  $GTK+2$  and touchscreen support via tslib.
- Cross-building autobuilder support in emdebian-tools. http://www.emdebian.org/buildd/
- Support for creating filesystem images that need only minimal configuration on the embedded device.
- Installability checks using Debian tools. Uses edos-debcheck to simulate the effects of the upload on installability.
- Machine: variant customisation support including package selection, custom packages, custom configurations and integration with kernels and modules.
- Current focus is on GPE, with more developer time any other environment could be made available.<br>All the second services and the service of the service of the service of the service of the service of the service of the service of the service of the service of the service of t

Neil Williams

[Background](#page-1-0) [Introduction](#page-1-0)

[Conventions](#page-4-0) [Resources](#page-4-0)

[Cross building](#page-12-0) tools [emdebian-tools](#page-12-0)

**Binary** [packages](#page-18-0) [ARM packages](#page-18-0)

Root [filesystems](#page-25-0)

[Emdebian 1.0](#page-32-0)

[based on Debian](#page-32-0) Lenny 5.0

[Example](#page-49-0) session Using [emdebian-tools](#page-49-0)

[Gtk demo](#page-50-0)

G Palmtop [Environment](#page-50-0)

<span id="page-25-0"></span>[People](#page-54-0) [Thanks](#page-54-0)

# Customising for specific machine variants

**KOD KARD KED KED E VOOR** 

• Current method uses debootstrap, other backends are possible.

### Neil Williams

[Background](#page-1-0) [Introduction](#page-1-0)

[Conventions](#page-4-0) [Resources](#page-4-0)

[Cross building](#page-12-0) tools [emdebian-tools](#page-12-0)

**Binary** [packages](#page-18-0) [ARM packages](#page-18-0)

Root [filesystems](#page-25-0)

[Emdebian 1.0](#page-32-0)

[based on Debian](#page-32-0) Lenny 5.0

[Example](#page-49-0) session Using [emdebian-tools](#page-49-0)

[Gtk demo](#page-50-0)

G Palmtop [Environment](#page-50-0)

[People](#page-54-0) **[Thanks](#page-54-0)** 

# Customising for specific machine variants

**KOD KARD KED KED E YORA** 

- Current method uses debootstrap, other backends are possible.
- (Second stage of normal debootstrap requires a working cross compiler to work without perl.)

### Neil Williams

[Background](#page-1-0) [Introduction](#page-1-0)

[Conventions](#page-4-0) [Resources](#page-4-0)

[Cross building](#page-12-0) tools [emdebian-tools](#page-12-0)

**Binary** [packages](#page-18-0) [ARM packages](#page-18-0)

Root [filesystems](#page-25-0)

[Emdebian 1.0](#page-32-0) [based on Debian](#page-32-0) Lenny 5.0

[Example](#page-49-0) session Using [emdebian-tools](#page-49-0)

[Gtk demo](#page-50-0)

G Palmtop [Environment](#page-50-0)

[People](#page-54-0) [Thanks](#page-54-0)

# Customising for specific machine variants

- Current method uses debootstrap, other backends are possible.
- (Second stage of normal debootstrap requires a working cross compiler to work without perl.)
- 'Unpack' method in development to create a filesystem image without .deb files. Only needs minor configuration on the device.

### Neil Williams

[Background](#page-1-0) [Introduction](#page-1-0)

[Conventions](#page-4-0) [Resources](#page-4-0)

[Cross building](#page-12-0) tools [emdebian-tools](#page-12-0)

**Binary** [packages](#page-18-0) [ARM packages](#page-18-0)

#### Root [filesystems](#page-25-0)

[Emdebian 1.0](#page-32-0) [based on Debian](#page-32-0) Lenny 5.0

[Example](#page-49-0) session Using [emdebian-tools](#page-49-0)

[Gtk demo](#page-50-0)

G Palmtop [Environment](#page-50-0)

[People](#page-54-0) [Thanks](#page-54-0)

# Customising for specific machine variants

- Current method uses debootstrap, other backends are possible.
- (Second stage of normal debootstrap requires a working cross compiler to work without perl.)
- 'Unpack' method in development to create a filesystem image without .deb files. Only needs minor configuration on the device.
- '–machine foo' for general changes (default variant)

### Neil Williams

[Background](#page-1-0) [Introduction](#page-1-0)

[Conventions](#page-4-0) [Resources](#page-4-0)

[Cross building](#page-12-0) tools [emdebian-tools](#page-12-0)

**Binary** [packages](#page-18-0) [ARM packages](#page-18-0)

Root [filesystems](#page-25-0)

[Emdebian 1.0](#page-32-0) [based on Debian](#page-32-0) Lenny 5.0

[Example](#page-49-0) session Using [emdebian-tools](#page-49-0)

[Gtk demo](#page-50-0)

G Palmtop [Environment](#page-50-0)

[People](#page-54-0) [Thanks](#page-54-0)

### Customising for specific machine variants

- Current method uses debootstrap, other backends are possible.
- (Second stage of normal debootstrap requires a working cross compiler to work without perl.)
- 'Unpack' method in development to create a filesystem image without .deb files. Only needs minor configuration on the device.
- '–machine foo' for general changes (default variant)
- '–machine foo' '–variant code' for other derivations.

### Neil Williams

[Background](#page-1-0) [Introduction](#page-1-0)

[Conventions](#page-4-0) [Resources](#page-4-0)

[Cross building](#page-12-0) tools [emdebian-tools](#page-12-0)

**Binary** [packages](#page-18-0) [ARM packages](#page-18-0)

Root [filesystems](#page-25-0)

[Emdebian 1.0](#page-32-0) [based on Debian](#page-32-0) Lenny 5.0

[Example](#page-49-0) session Using [emdebian-tools](#page-49-0)

[Gtk demo](#page-50-0) G Palmtop

[Environment](#page-50-0)

[People](#page-54-0) **[Thanks](#page-54-0)** 

# Customising for specific machine variants

- Current method uses debootstrap, other backends are possible.
- (Second stage of normal debootstrap requires a working cross compiler to work without perl.)
- 'Unpack' method in development to create a filesystem image without .deb files. Only needs minor configuration on the device.
- '–machine foo' for general changes (default variant)
- '–machine foo' '–variant code' for other derivations.
- Customised package selection with no fixed package sets select anything that works.

### Neil Williams

[Background](#page-1-0) [Introduction](#page-1-0)

- [Conventions](#page-4-0) [Resources](#page-4-0)
- [Cross building](#page-12-0) tools [emdebian-tools](#page-12-0)
- **Binary** [packages](#page-18-0) [ARM packages](#page-18-0)
- Root [filesystems](#page-25-0)
- [Emdebian 1.0](#page-32-0) [based on Debian](#page-32-0) Lenny 5.0
- [Example](#page-49-0) session Using [emdebian-tools](#page-49-0)
- [Gtk demo](#page-50-0)
- G Palmtop [Environment](#page-50-0)
- [People](#page-54-0) **[Thanks](#page-54-0)**

# Customising for specific machine variants

- Current method uses debootstrap, other backends are possible.
- (Second stage of normal debootstrap requires a working cross compiler to work without perl.)
- 'Unpack' method in development to create a filesystem image without .deb files. Only needs minor configuration on the device.
- '–machine foo' for general changes (default variant)
- '–machine foo' '–variant code' for other derivations.
- Customised package selection with no fixed package sets select anything that works.
- Example full GPE GUI filesystem 25Mb compressed, about 75Mb installed. (Work is ongoing to drop below 64Mb installed.)

### Emdebian 1.0 for ARM

**KOD KARD KED KED E YORA** 

Update Neil Williams

[Emdebian](#page-0-0)

[Background](#page-1-0) [Introduction](#page-1-0)

[Conventions](#page-4-0) [Resources](#page-4-0)

[Cross building](#page-12-0) tools [emdebian-tools](#page-12-0)

**Binary** [packages](#page-18-0) [ARM packages](#page-18-0)

Root [filesystems](#page-25-0)

[Emdebian 1.0](#page-32-0)

[based on Debian](#page-32-0) Lenny 5.0

[Example](#page-49-0) session Using [emdebian-tools](#page-49-0)

[Gtk demo](#page-50-0)

G Palmtop [Environment](#page-50-0)

[People](#page-54-0)

<span id="page-32-0"></span>[Thanks](#page-54-0)

• Embedded devices need customised kernels and kernel modules.

### Neil Williams

[Background](#page-1-0) [Introduction](#page-1-0)

[Conventions](#page-4-0) [Resources](#page-4-0)

[Cross building](#page-12-0) tools [emdebian-tools](#page-12-0)

**Binary** [packages](#page-18-0) [ARM packages](#page-18-0)

Root [filesystems](#page-25-0)

[Emdebian 1.0](#page-32-0)

[based on Debian](#page-32-0) Lenny 5.0

[Example](#page-49-0) session Using [emdebian-tools](#page-49-0)

[Gtk demo](#page-50-0)

G Palmtop [Environment](#page-50-0)

[People](#page-54-0) **[Thanks](#page-54-0)** 

- Embedded devices need customised kernels and kernel modules.
- Installation methods are often specific to that device or device type and might not fit with typical D-I setup.

### Emdebian 1.0 for ARM

**KOD KARD KED KED E YORA** 

### Emdebian 1.0 for ARM

**KORK STRAIN A BAR SHOP** 

### Update Neil Williams

[Emdebian](#page-0-0)

[Background](#page-1-0) [Introduction](#page-1-0)

[Conventions](#page-4-0) [Resources](#page-4-0)

[Cross building](#page-12-0) tools [emdebian-tools](#page-12-0)

**Binary** [packages](#page-18-0) [ARM packages](#page-18-0)

Root [filesystems](#page-25-0)

[Emdebian 1.0](#page-32-0)

[based on Debian](#page-32-0) Lenny 5.0

[Example](#page-49-0) session Using [emdebian-tools](#page-49-0)

[Gtk demo](#page-50-0)

G Palmtop [Environment](#page-50-0)

[People](#page-54-0) [Thanks](#page-54-0)

- Embedded devices need customised kernels and kernel modules.
- Installation methods are often specific to that device or device type and might not fit with typical D-I setup.
- Emdebian is investigating D-I support with a pre-built root filesystem tarball - just needs to be unpacked and run  $#$  dpkg –configure -a

### Emdebian 1.0 for ARM

### Update Neil Williams

[Emdebian](#page-0-0)

[Background](#page-1-0) [Introduction](#page-1-0)

[Conventions](#page-4-0) [Resources](#page-4-0)

- [Cross building](#page-12-0) tools [emdebian-tools](#page-12-0)
- **Binary** [packages](#page-18-0) [ARM packages](#page-18-0)
- Root [filesystems](#page-25-0)

[Emdebian 1.0](#page-32-0)

[based on Debian](#page-32-0) Lenny 5.0

[Example](#page-49-0) session Using [emdebian-tools](#page-49-0)

[Gtk demo](#page-50-0)

G Palmtop [Environment](#page-50-0)

[People](#page-54-0) [Thanks](#page-54-0)

- Embedded devices need customised kernels and kernel modules.
- Installation methods are often specific to that device or device type and might not fit with typical D-I setup.
- Emdebian is investigating D-I support with a pre-built root filesystem tarball - just needs to be unpacked and run  $#$  dpkg –configure -a
- Example: (balloon3) boot flash (bootloader support on RO partition) mount USB stick and the root partition. Copy over the kernel image.

Untar the root filesystem directly onto the root partition chroot into root filesystem, dpkg –configure -a untar kernel modules reboot

### Neil Williams

[Background](#page-1-0) [Introduction](#page-1-0)

[Conventions](#page-4-0) **[Resources](#page-4-0)** 

[Cross building](#page-12-0) tools [emdebian-tools](#page-12-0)

**Binary** [packages](#page-18-0) [ARM packages](#page-18-0)

Root [filesystems](#page-25-0)

[Emdebian 1.0](#page-32-0)

[based on Debian](#page-32-0) Lenny 5.0

[Example](#page-49-0) session Using [emdebian-tools](#page-49-0)

[Gtk demo](#page-50-0)

G Palmtop [Environment](#page-50-0)

[People](#page-54-0) [Thanks](#page-54-0)

### Mixing Debian and Emdebian

 $2990$ 

• Dependencies will differ.

### Neil Williams

[Background](#page-1-0) [Introduction](#page-1-0)

[Conventions](#page-4-0) [Resources](#page-4-0)

[Cross building](#page-12-0) tools [emdebian-tools](#page-12-0)

**Binary** [packages](#page-18-0) [ARM packages](#page-18-0)

Root [filesystems](#page-25-0)

[Emdebian 1.0](#page-32-0)

[based on Debian](#page-32-0) Lenny 5.0

[Example](#page-49-0) session Using [emdebian-tools](#page-49-0)

[Gtk demo](#page-50-0)

G Palmtop [Environment](#page-50-0)

[People](#page-54-0) [Thanks](#page-54-0)

### Mixing Debian and Emdebian

 $\mathbf{E} = \mathbf{A} \oplus \mathbf{A} + \mathbf{A} \oplus \mathbf{A} + \mathbf{A} \oplus \mathbf{A} + \mathbf{A} \oplus \mathbf{A} + \mathbf{A} \oplus \mathbf{A} + \mathbf{A} \oplus \mathbf{A} + \mathbf{A} \oplus \mathbf{A} + \mathbf{A} \oplus \mathbf{A} + \mathbf{A} \oplus \mathbf{A} + \mathbf{A} \oplus \mathbf{A} + \mathbf{A} \oplus \mathbf{A} + \mathbf{A} \oplus \mathbf{A} + \mathbf{A} \oplus \mathbf{A} + \mathbf{A$ 

 $2990$ 

- Dependencies will differ.
- Bandwidth considerations much larger packages.

### Neil Williams

[Background](#page-1-0) [Introduction](#page-1-0)

[Conventions](#page-4-0) [Resources](#page-4-0)

[Cross building](#page-12-0) tools [emdebian-tools](#page-12-0)

**Binary** [packages](#page-18-0) [ARM packages](#page-18-0)

Root [filesystems](#page-25-0)

[Emdebian 1.0](#page-32-0)

[based on Debian](#page-32-0) Lenny 5.0

[Example](#page-49-0) session Using [emdebian-tools](#page-49-0)

[Gtk demo](#page-50-0)

G Palmtop [Environment](#page-50-0)

[People](#page-54-0) [Thanks](#page-54-0)

### Mixing Debian and Emdebian

 $(1 - 4)$   $(1 - 4)$   $(1 - 4)$   $(1 - 4)$   $(1 - 4)$   $(1 - 4)$   $(1 - 4)$   $(1 - 4)$   $(1 - 4)$   $(1 - 4)$   $(1 - 4)$   $(1 - 4)$   $(1 - 4)$   $(1 - 4)$   $(1 - 4)$   $(1 - 4)$   $(1 - 4)$   $(1 - 4)$   $(1 - 4)$   $(1 - 4)$   $(1 - 4)$   $(1 - 4)$   $(1 - 4)$   $(1 - 4)$   $(1 -$ 

 $\mathbb{R}^{n-1}$  $2Q$ 

- Dependencies will differ.
- Bandwidth considerations much larger packages.
- translations causing conflicts (until TDebs in Debian)

### Neil Williams

[Background](#page-1-0) [Introduction](#page-1-0)

[Conventions](#page-4-0) [Resources](#page-4-0)

[Cross building](#page-12-0) tools [emdebian-tools](#page-12-0)

**Binary** [packages](#page-18-0) [ARM packages](#page-18-0)

Root [filesystems](#page-25-0)

[Emdebian 1.0](#page-32-0)

[based on Debian](#page-32-0) Lenny 5.0

[Example](#page-49-0) session Using [emdebian-tools](#page-49-0)

[Gtk demo](#page-50-0)

G Palmtop [Environment](#page-50-0)

[People](#page-54-0) **[Thanks](#page-54-0)** 

### Mixing Debian and Emdebian

 $(1 - 4)$   $(1 - 4)$   $(1 - 4)$   $(1 - 4)$   $(1 - 4)$   $(1 - 4)$   $(1 - 4)$   $(1 - 4)$   $(1 - 4)$   $(1 - 4)$   $(1 - 4)$   $(1 - 4)$   $(1 - 4)$   $(1 - 4)$   $(1 - 4)$   $(1 - 4)$   $(1 - 4)$   $(1 - 4)$   $(1 - 4)$   $(1 - 4)$   $(1 - 4)$   $(1 - 4)$   $(1 - 4)$   $(1 - 4)$   $(1 -$ 

 $\mathbb{R}^{n-1}$  $2Q$ 

- Dependencies will differ.
- Bandwidth considerations much larger packages.
- translations causing conflicts (until TDebs in Debian)
- Library transitions.

#### Neil Williams

[Background](#page-1-0) [Introduction](#page-1-0)

[Conventions](#page-4-0) [Resources](#page-4-0)

[Cross building](#page-12-0) tools [emdebian-tools](#page-12-0)

**Binary** [packages](#page-18-0) [ARM packages](#page-18-0)

Root [filesystems](#page-25-0)

[Emdebian 1.0](#page-32-0)

[based on Debian](#page-32-0) Lenny 5.0

[Example](#page-49-0) session Using [emdebian-tools](#page-49-0)

[Gtk demo](#page-50-0)

G Palmtop [Environment](#page-50-0)

[People](#page-54-0)

[Thanks](#page-54-0)

### Things to improve in Emdebian

 $2990$ 

• Toolchain build times.

#### Neil Williams

[Background](#page-1-0) [Introduction](#page-1-0)

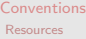

[Cross building](#page-12-0) tools [emdebian-tools](#page-12-0)

**Binary** [packages](#page-18-0) [ARM packages](#page-18-0)

Root [filesystems](#page-25-0)

[Emdebian 1.0](#page-32-0)

[based on Debian](#page-32-0) Lenny 5.0

[Example](#page-49-0) session Using [emdebian-tools](#page-49-0)

[Gtk demo](#page-50-0)

G Palmtop [Environment](#page-50-0)

[People](#page-54-0) [Thanks](#page-54-0)

### Things to improve in Emdebian

 $2990$ 

- Toolchain build times.
- glibc & tzdata size reductions.

### Neil Williams

[Background](#page-1-0) [Introduction](#page-1-0)

- [Conventions](#page-4-0) [Resources](#page-4-0)
- [Cross building](#page-12-0) tools [emdebian-tools](#page-12-0)

**Binary** [packages](#page-18-0) [ARM packages](#page-18-0)

Root [filesystems](#page-25-0)

[Emdebian 1.0](#page-32-0)

[based on Debian](#page-32-0) Lenny 5.0

[Example](#page-49-0) session Using [emdebian-tools](#page-49-0)

[Gtk demo](#page-50-0)

G Palmtop [Environment](#page-50-0)

[People](#page-54-0) [Thanks](#page-54-0)

# Things to improve in Emdebian

 $2990$ 

- Toolchain build times.
- glibc & tzdata size reductions.
- armel support.

### Neil Williams

[Background](#page-1-0) [Introduction](#page-1-0)

- [Conventions](#page-4-0) [Resources](#page-4-0)
- [Cross building](#page-12-0) tools [emdebian-tools](#page-12-0)
- **Binary** [packages](#page-18-0) [ARM packages](#page-18-0)

Root [filesystems](#page-25-0)

[Emdebian 1.0](#page-32-0)

[based on Debian](#page-32-0) Lenny 5.0

[Example](#page-49-0) session Using [emdebian-tools](#page-49-0)

[Gtk demo](#page-50-0)

G Palmtop [Environment](#page-50-0)

[People](#page-54-0) [Thanks](#page-54-0)

# Things to improve in Emdebian

 $(1 - 4)$   $(1 - 4)$   $(1 - 4)$   $(1 - 4)$   $(1 - 4)$   $(1 - 4)$   $(1 - 4)$   $(1 - 4)$   $(1 - 4)$   $(1 - 4)$   $(1 - 4)$   $(1 - 4)$   $(1 - 4)$   $(1 - 4)$   $(1 - 4)$   $(1 - 4)$   $(1 - 4)$   $(1 - 4)$   $(1 - 4)$   $(1 - 4)$   $(1 - 4)$   $(1 - 4)$   $(1 - 4)$   $(1 - 4)$   $(1 -$ 

 $\mathbb{R}^{n-1}$  $2990$ 

- Toolchain build times.
- glibc & tzdata size reductions.
- armel support.
- Code Audit.

### Neil Williams

[Background](#page-1-0) [Introduction](#page-1-0)

- [Conventions](#page-4-0) [Resources](#page-4-0)
- [Cross building](#page-12-0) tools [emdebian-tools](#page-12-0)
- **Binary** [packages](#page-18-0) [ARM packages](#page-18-0)

Root [filesystems](#page-25-0)

[Emdebian 1.0](#page-32-0)

[based on Debian](#page-32-0) Lenny 5.0

[Example](#page-49-0) session Using [emdebian-tools](#page-49-0)

[Gtk demo](#page-50-0)

G Palmtop [Environment](#page-50-0)

[People](#page-54-0) **[Thanks](#page-54-0)** 

# Things to improve in Emdebian

 $\left\{ \begin{array}{ccc} \pm & \pm & \pm \end{array} \right.$ 

 $\mathbb{R}^{n-1}$  $2Q$ 

- Toolchain build times.
- glibc & tzdata size reductions.
- armel support.
- Code Audit.
- Python support (for OpenMoko).

### Neil Williams

[Background](#page-1-0) [Introduction](#page-1-0)

- [Conventions](#page-4-0) [Resources](#page-4-0)
- [Cross building](#page-12-0) tools [emdebian-tools](#page-12-0)
- **Binary** [packages](#page-18-0) [ARM packages](#page-18-0)

Root [filesystems](#page-25-0)

[Emdebian 1.0](#page-32-0)

[based on Debian](#page-32-0) Lenny 5.0

[Example](#page-49-0) session Using [emdebian-tools](#page-49-0)

[Gtk demo](#page-50-0)

G Palmtop [Environment](#page-50-0)

[People](#page-54-0) [Thanks](#page-54-0)

# Things to improve in Emdebian

 $\left\{ \begin{array}{ccc} \pm & \pm & \pm \end{array} \right.$ 

TE 10  $\Omega$ 

- Toolchain build times.
- glibc & tzdata size reductions.
- armel support.
- Code Audit.
- Python support (for OpenMoko).
- Debian-Installer Integration passing the prepared root filesystem to D-I to reduce the amount of work needed by the device.

### Neil Williams

[Background](#page-1-0) [Introduction](#page-1-0)

- [Conventions](#page-4-0) [Resources](#page-4-0)
- [Cross building](#page-12-0) tools [emdebian-tools](#page-12-0)
- **Binary** [packages](#page-18-0) [ARM packages](#page-18-0)

Root [filesystems](#page-25-0)

[Emdebian 1.0](#page-32-0)

[based on Debian](#page-32-0) Lenny 5.0

[Example](#page-49-0) session Using [emdebian-tools](#page-49-0)

[Gtk demo](#page-50-0)

G Palmtop [Environment](#page-50-0)

[People](#page-54-0) [Thanks](#page-54-0)

# Things to improve in Emdebian

 $\left\{ \begin{array}{ccc} \pm & \pm & \pm \end{array} \right.$ 

**TELL**  $\Omega$ 

- Toolchain build times.
- glibc & tzdata size reductions.
- armel support.
- Code Audit.
- Python support (for OpenMoko).
- Debian-Installer Integration passing the prepared root filesystem to D-I to reduce the amount of work needed by the device.
- NMU's of old cross-building bugs.

### Neil Williams

[Background](#page-1-0) [Introduction](#page-1-0)

- [Conventions](#page-4-0) [Resources](#page-4-0)
- [Cross building](#page-12-0) tools [emdebian-tools](#page-12-0)
- **Binary** [packages](#page-18-0) [ARM packages](#page-18-0)

Root [filesystems](#page-25-0)

[Emdebian 1.0](#page-32-0)

[based on Debian](#page-32-0) Lenny 5.0

[Example](#page-49-0) session Using [emdebian-tools](#page-49-0)

[Gtk demo](#page-50-0)

G Palmtop [Environment](#page-50-0)

[People](#page-54-0) [Thanks](#page-54-0)

# Things to improve in Emdebian

 $(1 - 4)$   $(1 - 4)$   $(1 - 4)$   $(1 - 4)$   $(1 - 4)$   $(1 - 4)$   $(1 - 4)$   $(1 - 4)$   $(1 - 4)$   $(1 - 4)$   $(1 - 4)$   $(1 - 4)$   $(1 - 4)$   $(1 - 4)$   $(1 - 4)$   $(1 - 4)$   $(1 - 4)$   $(1 - 4)$   $(1 - 4)$   $(1 - 4)$   $(1 - 4)$   $(1 - 4)$   $(1 - 4)$   $(1 - 4)$   $(1 -$ 

**TELL**  $\Omega$ 

- Toolchain build times.
- glibc & tzdata size reductions.
- armel support.
- Code Audit.
- Python support (for OpenMoko).
- Debian-Installer Integration passing the prepared root filesystem to D-I to reduce the amount of work needed by the device.
- NMU's of old cross-building bugs.
- i386 support

### Neil Williams

[Background](#page-1-0) [Introduction](#page-1-0)

- [Conventions](#page-4-0) [Resources](#page-4-0)
- [Cross building](#page-12-0) tools [emdebian-tools](#page-12-0)
- **Binary** [packages](#page-18-0) [ARM packages](#page-18-0)

Root [filesystems](#page-25-0)

[Emdebian 1.0](#page-32-0)

[based on Debian](#page-32-0) Lenny 5.0

[Example](#page-49-0) session Using [emdebian-tools](#page-49-0)

[Gtk demo](#page-50-0)

G Palmtop [Environment](#page-50-0)

[People](#page-54-0) [Thanks](#page-54-0)

# Things to improve in Emdebian

- Toolchain build times.
- glibc & tzdata size reductions.
- armel support.
- Code Audit.
- Python support (for OpenMoko).
- Debian-Installer Integration passing the prepared root filesystem to D-I to reduce the amount of work needed by the device.
- NMU's of old cross-building bugs.
- i386 support
- Checkpointing support in YAFFS

### Using emdebian-tools

Update Neil Williams [Background](#page-1-0)

[Introduction](#page-1-0) [Conventions](#page-4-0) [Resources](#page-4-0) [Cross building](#page-12-0) tools [emdebian-tools](#page-12-0) **Binary** [packages](#page-18-0) [ARM packages](#page-18-0) Root [filesystems](#page-25-0)

[Emdebian](#page-0-0)

\$ sudo apt-get install emdebian-tools subversion

- \$ emsetup -a arm -v -s
- \$ emsetup -a arm -v
- \$ emsource libgpewidget1
- \$ cd /\$work/trunk/l/libgpewidget/trunk/libgpewidget-0.115/
- \$ emdebuild -a arm -v
- [Emdebian 1.0](#page-32-0) [based on Debian](#page-32-0) Lenny 5.0

[Example](#page-49-0) session Using

[emdebian-tools](#page-49-0)

[Gtk demo](#page-50-0) G Palmtop [Environment](#page-50-0)

<span id="page-49-0"></span>[People](#page-54-0) **[Thanks](#page-54-0)** 

- \$ emrecent or: \$ embug - - prepare \$ cd ../../branches/embugG2342/ \$ meld libgpewidget.debian/debian/rules libgpewidget.emdebian/debian/rules
- \$ reportbug -M -b -i ../crossbuild.diff libgpewidget

### Neil Williams

#### [Background](#page-1-0) [Introduction](#page-1-0)

- [Conventions](#page-4-0) [Resources](#page-4-0)
- [Cross building](#page-12-0) tools [emdebian-tools](#page-12-0)
- **Binary** [packages](#page-18-0) [ARM packages](#page-18-0)
- Root [filesystems](#page-25-0)
- [Emdebian 1.0](#page-32-0)
- [based on Debian](#page-32-0) Lenny 5.0
- [Example](#page-49-0) session Using [emdebian-tools](#page-49-0)
- [Gtk demo](#page-50-0)
- G Palmtop [Environment](#page-50-0)
- <span id="page-50-0"></span>[People](#page-54-0) [Thanks](#page-54-0)

### G Palmtop Environment

イロト イ部 トイ君 トイ君 トッ 君の

 $2990$ 

• matchbox provides window manager, as in Familiar or OpenEmbedded.

### G Palmtop Environment

 $(1 - 4)$   $(1 - 4)$   $(1 - 4)$   $(1 - 4)$   $(1 - 4)$   $(1 - 4)$   $(1 - 4)$   $(1 - 4)$   $(1 - 4)$   $(1 - 4)$   $(1 - 4)$   $(1 - 4)$   $(1 - 4)$   $(1 - 4)$   $(1 - 4)$   $(1 - 4)$   $(1 - 4)$   $(1 - 4)$   $(1 - 4)$   $(1 - 4)$   $(1 - 4)$   $(1 - 4)$   $(1 - 4)$   $(1 - 4)$   $(1 -$ 

(語)  $000 \alpha$ 

### [Emdebian](#page-0-0) Update Neil Williams

- [Conventions](#page-4-0) [Resources](#page-4-0)
- [Cross building](#page-12-0) tools [emdebian-tools](#page-12-0)
- **Binary** [packages](#page-18-0) [ARM packages](#page-18-0)
- Root [filesystems](#page-25-0)
- [Emdebian 1.0](#page-32-0)
- [based on Debian](#page-32-0) Lenny 5.0
- [Example](#page-49-0) session Using [emdebian-tools](#page-49-0)
- [Gtk demo](#page-50-0)
- G Palmtop [Environment](#page-50-0)
- [People](#page-54-0) [Thanks](#page-54-0)
- matchbox provides window manager, as in Familiar or OpenEmbedded.
- GPE provides a calendar, addressbook, todo, expenses, configuration tools, games, console, calculator, image viewer and text editor.

### G Palmtop Environment

 $(1 - 4)$   $(1 - 4)$   $(1 - 4)$   $(1 - 4)$   $(1 - 4)$   $(1 - 4)$   $(1 - 4)$   $(1 - 4)$   $(1 - 4)$   $(1 - 4)$   $(1 - 4)$   $(1 - 4)$   $(1 - 4)$   $(1 - 4)$   $(1 - 4)$   $(1 - 4)$   $(1 - 4)$   $(1 - 4)$   $(1 - 4)$   $(1 - 4)$   $(1 - 4)$   $(1 - 4)$   $(1 - 4)$   $(1 - 4)$   $(1 -$ 

**TELL**  $\Omega$ 

### Update Neil Williams

[Emdebian](#page-0-0)

#### [Background](#page-1-0) [Introduction](#page-1-0)

- [Conventions](#page-4-0) [Resources](#page-4-0)
- [Cross building](#page-12-0) tools [emdebian-tools](#page-12-0)
- **Binary** [packages](#page-18-0) [ARM packages](#page-18-0)
- Root [filesystems](#page-25-0)
- [Emdebian 1.0](#page-32-0) [based on Debian](#page-32-0) Lenny 5.0

[Example](#page-49-0) session Using [emdebian-tools](#page-49-0)

[Gtk demo](#page-50-0)

G Palmtop [Environment](#page-50-0)

[People](#page-54-0) [Thanks](#page-54-0)

- matchbox provides window manager, as in Familiar or OpenEmbedded.
- GPE provides a calendar, addressbook, todo, expenses, configuration tools, games, console, calculator, image viewer and text editor.
- Support for stylus input and touchscreen control on suitable devices.

### G Palmtop Environment

 $\mathbf{E} = \mathbf{A} \oplus \mathbf{A} + \mathbf{A} \oplus \mathbf{A} + \mathbf{A} \oplus \mathbf{A} + \mathbf{A} \oplus \mathbf{A} + \mathbf{A} \oplus \mathbf{A} + \mathbf{A} \oplus \mathbf{A} + \mathbf{A} \oplus \mathbf{A} + \mathbf{A} \oplus \mathbf{A} + \mathbf{A} \oplus \mathbf{A} + \mathbf{A} \oplus \mathbf{A} + \mathbf{A} \oplus \mathbf{A} + \mathbf{A} \oplus \mathbf{A} + \mathbf{A} \oplus \mathbf{A} + \mathbf{A$ 

 $\Omega$ 

### [Emdebian](#page-0-0) Update Neil Williams

#### [Background](#page-1-0) [Introduction](#page-1-0)

- [Conventions](#page-4-0) [Resources](#page-4-0)
- [Cross building](#page-12-0) tools [emdebian-tools](#page-12-0)
- **Binary** [packages](#page-18-0) [ARM packages](#page-18-0)
- Root [filesystems](#page-25-0)
- [Emdebian 1.0](#page-32-0) [based on Debian](#page-32-0) Lenny 5.0

[Example](#page-49-0) session Using [emdebian-tools](#page-49-0)

[Gtk demo](#page-50-0)

G Palmtop [Environment](#page-50-0)

[People](#page-54-0) [Thanks](#page-54-0)

- matchbox provides window manager, as in Familiar or OpenEmbedded.
- GPE provides a calendar, addressbook, todo, expenses, configuration tools, games, console, calculator, image viewer and text editor.
- Support for stylus input and touchscreen control on suitable devices.
- Bluetooth and audio support included if suitable hardware is present.

### Thanks

 $\Omega$ 

#### Neil Williams

[Background](#page-1-0) [Introduction](#page-1-0)

[Conventions](#page-4-0) [Resources](#page-4-0)

[Cross building](#page-12-0) tools [emdebian-tools](#page-12-0)

**Binary** [packages](#page-18-0) [ARM packages](#page-18-0)

Root [filesystems](#page-25-0)

[Emdebian 1.0](#page-32-0) [based on Debian](#page-32-0) Lenny 5.0

[Example](#page-49-0) session Using [emdebian-tools](#page-49-0)

[Gtk demo](#page-50-0) G Palmtop

[Environment](#page-50-0)

[People](#page-54-0)

<span id="page-54-0"></span>[Thanks](#page-54-0)

http://www.toby-churchill.com/ http://www.emdebian.org/ Many individuals : Wookey, Hector Oron, Neil Williams, Jonathan McDowell, Peter De Schrijver (p2), Nikita Y.Youshchenko, Phil Hands, Simon Richter, Phillipe de Swert, Raphael Bossek, Allen Curtis and anyone I might have forgotten.